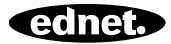

# **ednet.living**

# **Quick Installation Guide**

84290 • 84291 • 84292

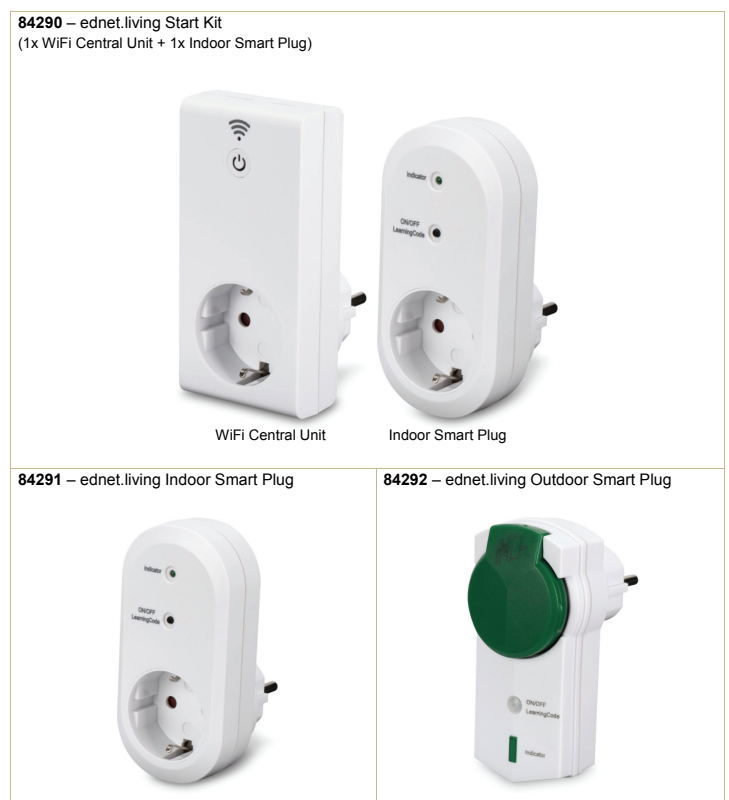

## **1. Installation**

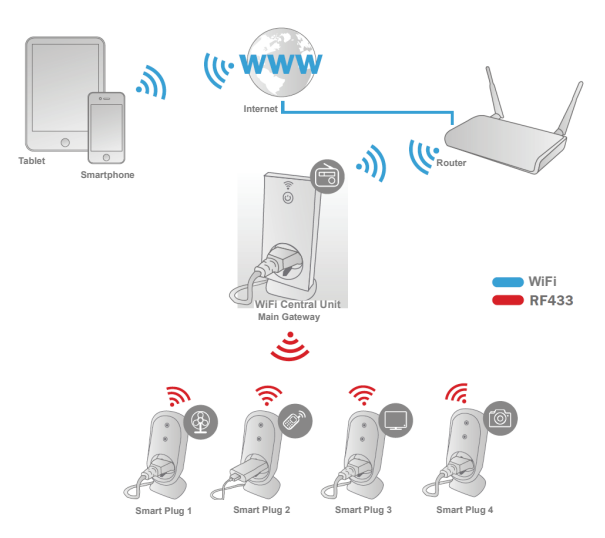

\* Please make sure that the WiFi Central Units and Smart phones are connected to Internet in order to install and control POWER ON/OFF via Smart Phone anytime anywhere.

## **2. APP Configuration**

#### 2.1 Install APP

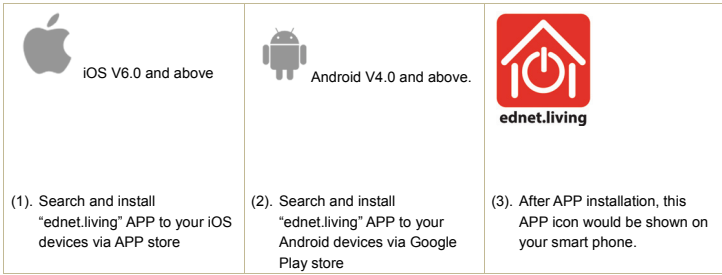

2.2 Account sign up, log in, find password, change password and main interface

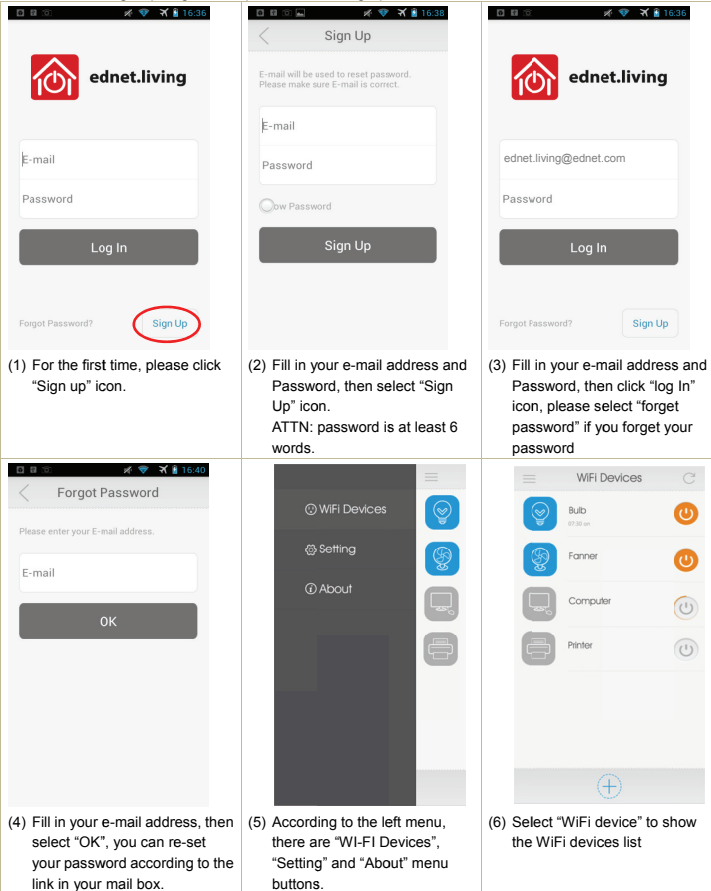

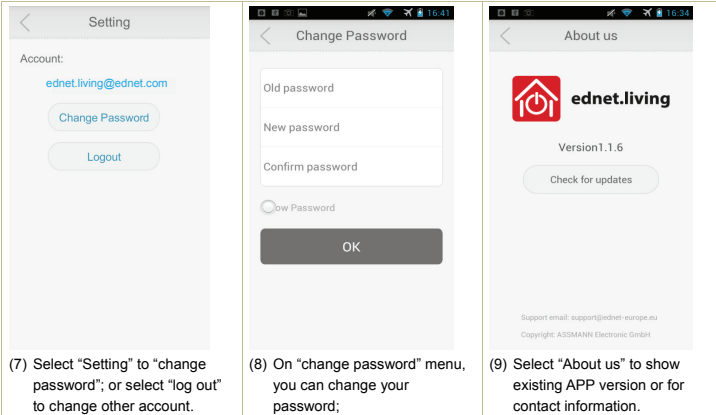

2.3 How to Add the "WiFi Central Unit" to connect to your network

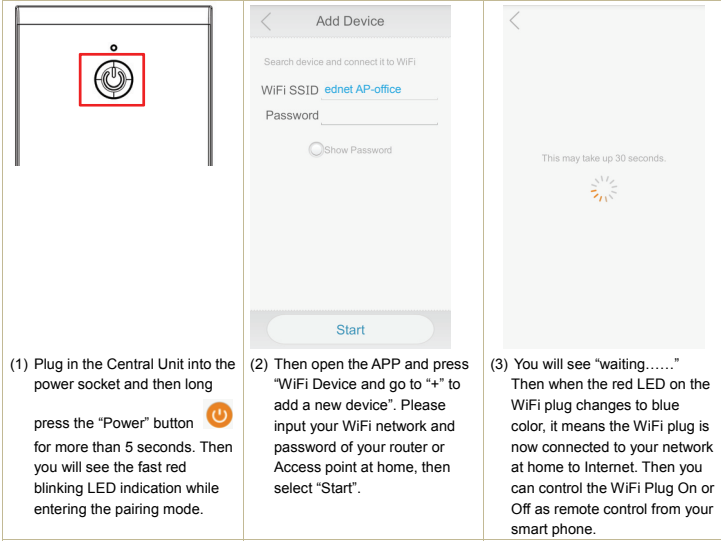

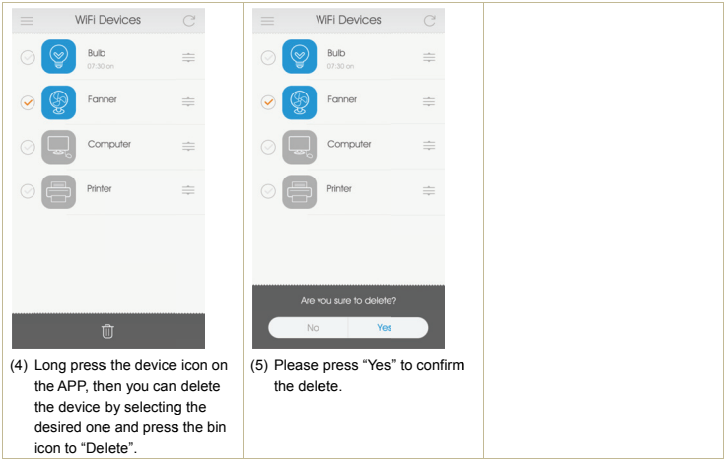

## 2.4 Central Unit Timer mode setting

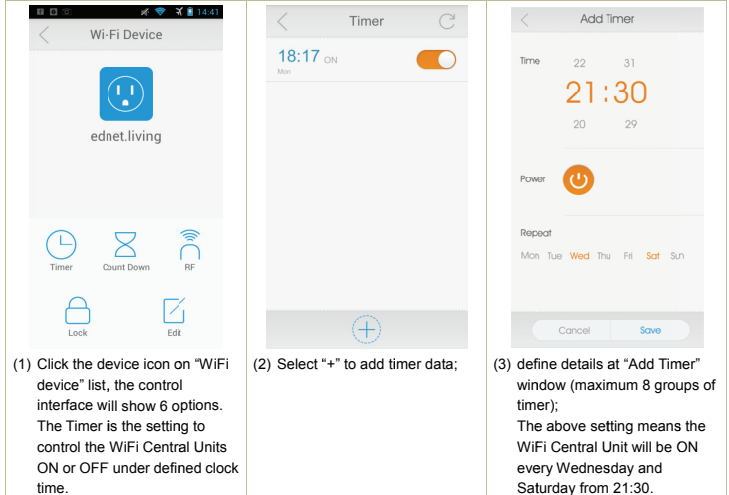

#### 2.5 WiFi Central Unit Countdown timer mode

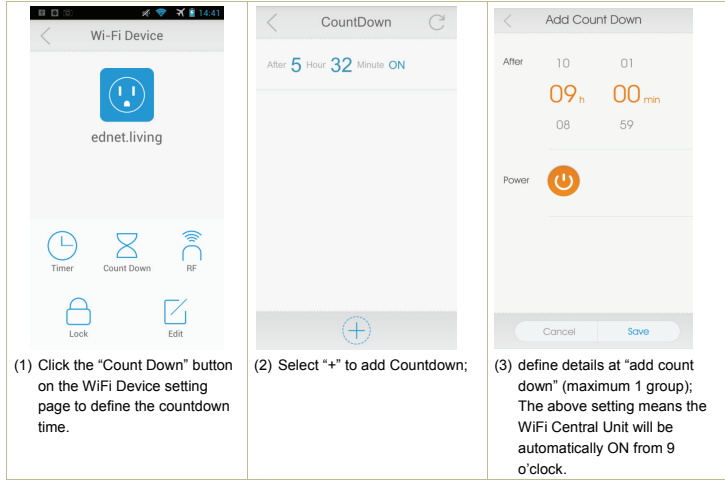

### 2.6 WiFi Central Unit lock & edit function

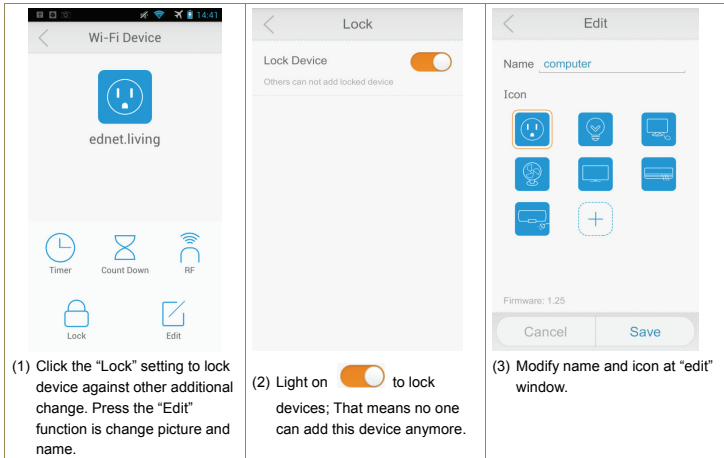

#### 2.7 How to Add "RF Smart Plugs" into Central Unit to control via APP

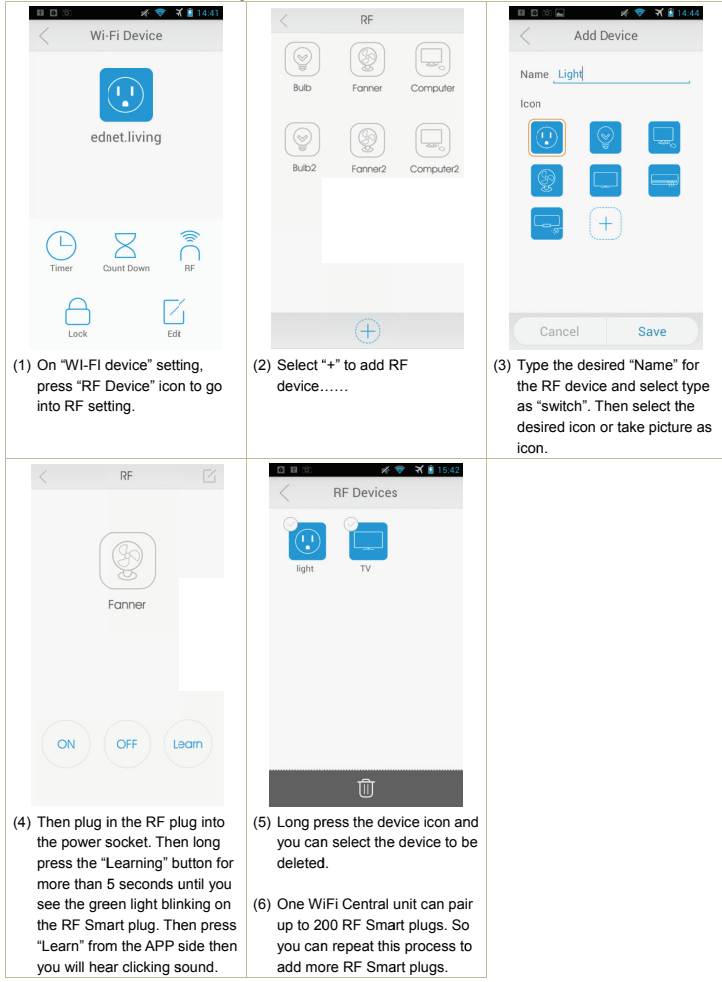

Hereby ASSMANN Electronic GmbH, declares that this device is in compliance with the requirements of Directive 1999/5/EC and the Directive 2011/65/EC for RoHS compliance. The complete declaration of conformity can be requested by post to the below mentioned manufacturer address.

Assmann Electronic GmbH Auf dem Schüffel 3 58513 Lüdenscheid Germany

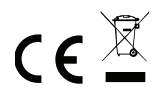